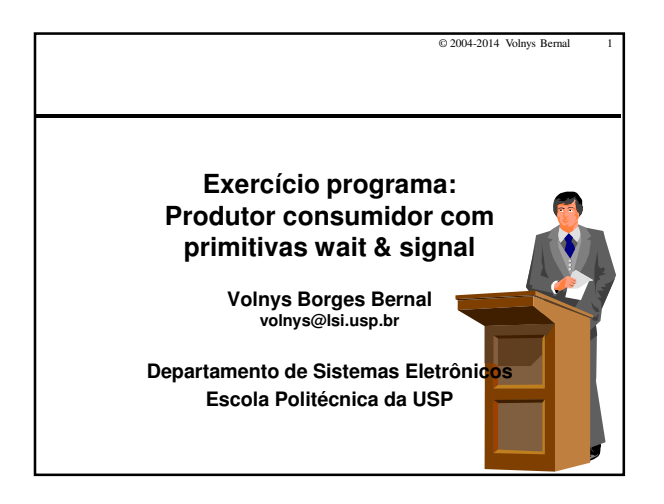

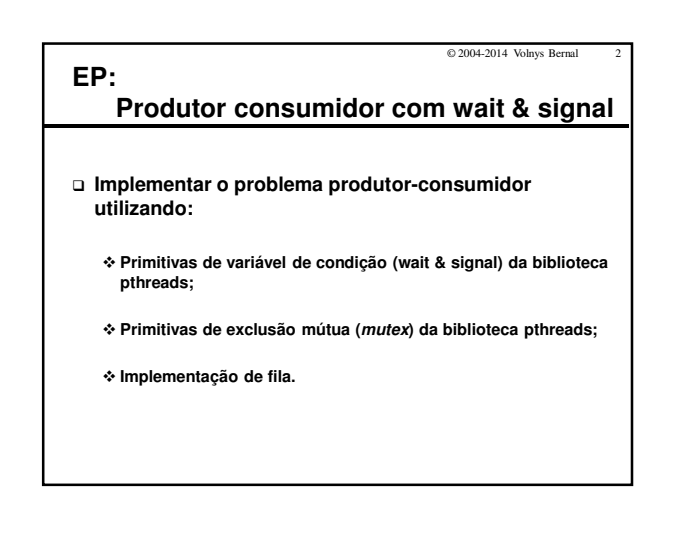

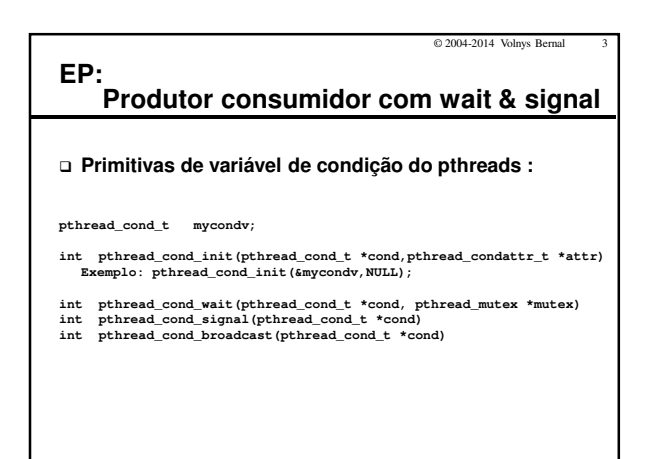

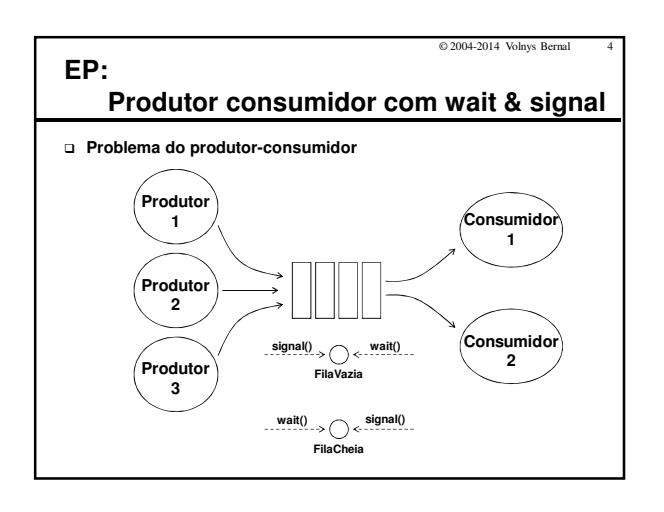

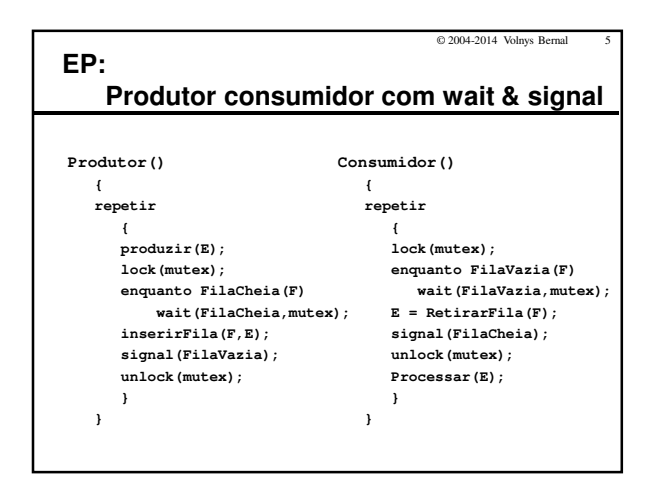

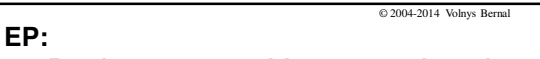

## **Produtor consumidor com wait & signal**

- **Componentes**
	- **Grupo de 2 pessoas**
- **Formato do trabalho**
	- **Papel A4**
	- **Folhas grampeadas (não encadernar!!)** - **Página de rosto informando:**
		- Nome da disciplina, título do trabalho e nome dos autores
- **Entrega:**
	- **Data entrega: 30/04**
	- **Entrega na sala de aula**
	- **Execução do programa em sala de aula**
	- **Serão descontados 2 pontos da nota para cada dia de aula em atraso**